# NSImageCell Class Reference

**Cocoa > User Experience**

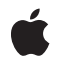

**2009-01-06**

#### á

Apple Inc. © 2009 Apple Inc. All rights reserved.

No part of this publication may be reproduced, stored in a retrieval system, or transmitted, in any form or by any means, mechanical, electronic, photocopying, recording, or otherwise, without prior written permission of Apple Inc., with the following exceptions: Any person is hereby authorized to store documentation on a single computer for personal use only and to print copies of documentation for personal use provided that the documentation contains Apple's copyright notice.

The Apple logo is a trademark of Apple Inc.

Use of the "keyboard" Apple logo (Option-Shift-K) for commercial purposes without the prior written consent of Apple may constitute trademark infringement and unfair competition in violation of federal and state laws.

No licenses, express or implied, are granted with respect to any of the technology described in this document. Apple retains all intellectual property rights associated with the technology described in this document. This document is intended to assist application developers to develop applications only for Apple-labeled computers.

Every effort has been made to ensure that the information in this document is accurate. Apple is not responsible for typographical errors.

Apple Inc. 1 Infinite Loop Cupertino, CA 95014 408-996-1010

Apple, the Apple logo, Cocoa, Mac, and Mac OS are trademarks of Apple Inc., registered in the United States and other countries.

Simultaneously published in the United States and Canada.

**Even though Apple has reviewed this document, APPLE MAKESNOWARRANTYOR REPRESENTATION, EITHER EXPRESS OR IMPLIED, WITH RESPECT TO THIS DOCUMENT, ITS QUALITY, ACCURACY, MERCHANTABILITY,OR FITNESS FOR A PARTICULAR PURPOSE. AS A RESULT, THIS DOCUMENT IS PROVIDED "AS IS," AND YOU, THE READER, ARE ASSUMING THE ENTIRE RISK AS TO ITS QUALITY AND ACCURACY.**

**IN NO EVENT WILL APPLE BE LIABLE FOR DIRECT, INDIRECT, SPECIAL, INCIDENTAL, OR CONSEQUENTIALDAMAGES RESULTINGFROM ANY** **DEFECT OR INACCURACY IN THIS DOCUMENT, even if advised of the possibility of such damages.**

**THE WARRANTY AND REMEDIES SET FORTH ABOVE ARE EXCLUSIVE AND IN LIEU OF ALL OTHERS, ORAL OR WRITTEN, EXPRESS OR IMPLIED. No Apple dealer, agent, or employee is authorized to make any modification, extension, or addition to this warranty.**

**Some states do not allow the exclusion orlimitation of implied warranties or liability for incidental or consequential damages, so the above limitation or** exclusion may not apply to you. This warranty gives<br>you specific legal rights, and you may also have<br>other rights which vary from state to state.

## **Contents**

### **[NSImageCell](#page-4-0) Class Reference 5**

[Overview](#page-4-1) 5 Adopted [Protocols](#page-4-2) 5 [Tasks](#page-5-0) 6 [Aligning](#page-5-1) and Scaling the Image 6 [Choosing](#page-5-2) the Frame 6 Instance [Methods](#page-5-3) 6 [imageAlignment](#page-5-4) 6 [imageFrameStyle](#page-6-0) 7 [imageScaling](#page-6-1) 7 [setImageAlignment:](#page-6-2) 7 [setImageFrameStyle:](#page-7-0) 8 [setImageScaling:](#page-7-1) 8 [Constants](#page-8-0) 9 [NSImageAlignment](#page-8-1) 9 [NSImageFrameStyle](#page-9-0) 10

**[Document](#page-12-0) Revision History 13**

**[Index](#page-14-0) 15**

**CONTENTS**

## <span id="page-4-0"></span>NSImageCell Class Reference

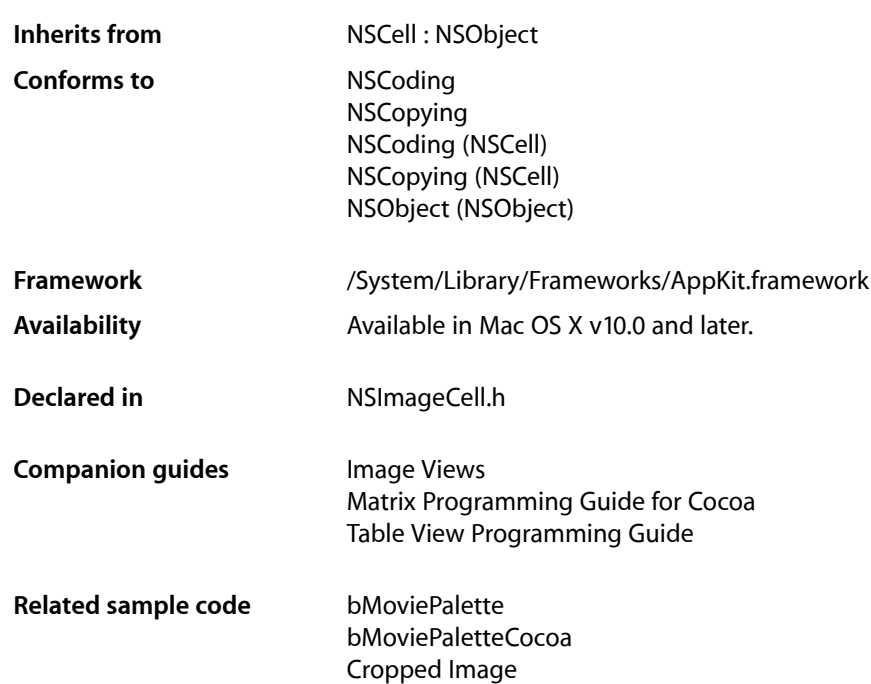

## <span id="page-4-1"></span>**Overview**

An NSImageCell object displays a single image (encapsulated in an NSImage object) in a frame. This class provides methods for choosing the frame and for aligning and scaling the image to fit the frame.

The object value of an NSImageCell object must be an NSImage object, so if you use the set Object Value: method of NSCell, be sure to supply an NSImage object as an argument. Because an NSImage object does not need to be converted for display, do not use the NSCell methods relating to formatters.

<span id="page-4-2"></span>An NSImageCell object is usually associated with some kind of control object—an NSImageView, an NSMatrix, or an NSTableView.

## Adopted Protocols

#### **NSCoding** encodeWithCoder: initWithCoder:

NSCopying copyWithZone:

## <span id="page-5-0"></span>Tasks

## <span id="page-5-1"></span>**Aligning and Scaling the Image**

- [imageAlignment](#page-5-4) (page 6) Returns the alignment of the receiver's image relative to its frame.
- [setImageAlignment:](#page-6-2) (page 7) Sets the alignment of the image in its frame.
- [imageScaling](#page-6-1) (page 7) Returns the scaling mode used to fit the receiver's image into the frame.
- <span id="page-5-2"></span>[– setImageScaling:](#page-7-1) (page 8) Sets the scaling mode used to fit the receiver's image into the frame.

## **Choosing the Frame**

- [imageFrameStyle](#page-6-0) (page 7)
	- Returns the style of the frame that borders the image.
- [setImageFrameStyle:](#page-7-0) (page 8) Sets the style of the frame that borders the image.

## <span id="page-5-4"></span><span id="page-5-3"></span>Instance Methods

## **imageAlignment**

Returns the alignment of the receiver's image relative to its frame.

- (NSImageAlignment)**imageAlignment**

#### **Return Value**

One of the image alignment constants. For a list of possible values, see NSI mageAlignment (page 9). The default value is NSImageAlignCenter.

#### **Availability**

Available in Mac OS X v10.0 and later.

#### **See Also**

[– setImageAlignment:](#page-6-2) (page 7)

**Declared In** NSImageCell.h

## <span id="page-6-0"></span>**imageFrameStyle**

Returns the style of the frame that borders the image.

- (NSImageFrameStyle)**imageFrameStyle**

#### **Return Value**

One of the frame style constants. For a list of frame styles, see [NSImageFrameStyle](#page-9-0) (page 10). The default value is NSImageFrameNone.

#### **Availability**

Available in Mac OS X v10.0 and later.

#### **See Also**

[– setImageFrameStyle:](#page-7-0) (page 8)

<span id="page-6-1"></span>**Declared In** NSImageCell.h

## **imageScaling**

Returns the scaling mode used to fit the receiver's image into the frame.

- (NSImageScaling)**imageScaling**

#### **Return Value**

One of the image scaling constants. For a list of possible values, see NSI mageScaling. The default value is NSImageScaleProportionallyDown.

#### **Availability**

Available in Mac OS X v10.0 and later.

#### **See Also** [– setImageScaling:](#page-7-1) (page 8)

<span id="page-6-2"></span>**Declared In**

NSImageCell.h

### **setImageAlignment:**

Sets the alignment of the image in its frame.

- (void)**setImageAlignment:**(NSImageAlignment)*alignment*

#### **Parameters**

*alignment*

One of the image alignment constants. For a list of possible values, see NSI mageAlignment (page 9).

#### **Availability**

Available in Mac OS X v10.0 and later.

#### **See Also**

- imageAlignment (page 6)

**Declared In** NSImageCell.h

### <span id="page-7-0"></span>**setImageFrameStyle:**

Sets the style of the frame that borders the image.

- (void)**setImageFrameStyle:**(NSImageFrameStyle)*frameStyle*

#### **Parameters**

*frameStyle*

One of the frame style constants. For a list of frame styles, see [NSImageFrameStyle](#page-9-0) (page 10).

#### **Availability**

Available in Mac OS X v10.0 and later.

**See Also** [– imageFrameStyle](#page-6-0) (page 7)

**Related Sample Code** bMoviePalette bMoviePaletteCocoa

<span id="page-7-1"></span>**Declared In** NSImageCell.h

## **setImageScaling:**

Sets the scaling mode used to fit the receiver's image into the frame.

- (void)**setImageScaling:**(NSImageScaling)*scaling*

#### **Parameters**

*scaling*

One of the image scaling constants. For a list of possible values, see NSImageScaling.

**Availability** Available in Mac OS X v10.0 and later.

**See Also** [– imageScaling](#page-6-1) (page 7)

**Declared In** NSImageCell.h

## <span id="page-8-0"></span>**Constants**

### <span id="page-8-1"></span>**NSImageAlignment**

These constants allow you to specify the location of the image in the frame and are used by [imageAlignment](#page-5-4) (page 6) and [setImageAlignment:](#page-6-2) (page 7).

```
typedef enum {
     NSImageAlignCenter = 0,
     NSImageAlignTop,
     NSImageAlignTopLeft,
     NSImageAlignTopRight,
     NSImageAlignLeft,
     NSImageAlignBottom,
     NSImageAlignBottomLeft,
     NSImageAlignBottomRight,
     NSImageAlignRight
```
<span id="page-8-3"></span>} NSImageAlignment;

#### **Constants**

<span id="page-8-5"></span>NSImageAlignCenter

Center the image in the cell.

Available in Mac OS X v10.0 and later.

Declared in NSImageCell.h.

<span id="page-8-6"></span>NSImageAlignTop

Position the image along the top edge of the cell.

Available in Mac OS X v10.0 and later.

Declared in NSImageCell.h.

#### <span id="page-8-7"></span>NSImageAlignTopLeft

Align the image with the top and left edges of the cell.

Available in Mac OS X v10.0 and later.

Declared in NSImageCell.h.

#### <span id="page-8-4"></span>NSImageAlignTopRight

Align the image with the top and right edges of the cell.

Available in Mac OS X v10.0 and later.

Declared in NSImageCell.h.

#### <span id="page-8-2"></span>NSImageAlignLeft

Align the image with the left edge of the cell.

Available in Mac OS X v10.0 and later.

Declared in NSImageCell.h.

#### NSImageAlignBottom

Align the image with the bottom edge of the cell.

Available in Mac OS X v10.0 and later.

Declared in NSImageCell.h.

```
NSImageAlignBottomLeft
```
Align the image with the bottom and left edges of the cell.

Available in Mac OS X v10.0 and later.

Declared in NSImageCell.h.

#### <span id="page-9-2"></span>NSImageAlignBottomRight

Align the image with the bottom and right edges of the cell.

Available in Mac OS X v10.0 and later.

Declared in NSImageCell.h.

#### <span id="page-9-3"></span>NSImageAlignRight

Position the image along the right edge of the cell.

Available in Mac OS X v10.0 and later.

Declared in NSImageCell.h.

#### **Availability**

Available in Mac OS X v10.0 and later.

#### **Declared In**

<span id="page-9-0"></span>NSImageCell.h

### **NSImageFrameStyle**

These constants allow you to specify the kind of frame bordering the image and are used by [imageFrameStyle](#page-6-0) (page 7) and [setImageFrameStyle:](#page-7-0) (page 8). These constants are obsolete, and are not compliant with the Apple Human Interface Guidelines:

```
typedef enum {
     NSImageFrameNone = 0,
     NSImageFramePhoto,
     NSImageFrameGrayBezel,
     NSImageFrameGroove,
     NSImageFrameButton
} NSImageFrameStyle;
```
#### <span id="page-9-5"></span>**Constants**

<span id="page-9-6"></span>NSImageFrameNone

An invisible frame

Available in Mac OS X v10.0 and later.

Declared in NSImageCell.h.

<span id="page-9-4"></span>NSImageFramePhoto

A thin black outline and a dropped shadow

Available in Mac OS X v10.0 and later.

Declared in NSImageCell.h.

NSImageFrameGrayBezel

A gray, concave bezel that makes the image look sunken

Available in Mac OS X v10.0 and later.

Declared in NSImageCell.h.

#### <span id="page-10-1"></span>NSImageFrameGroove

A thin groove that looks etched around the image

Available in Mac OS X v10.0 and later.

Declared in NSImageCell.h.

#### <span id="page-10-0"></span>NSImageFrameButton

A convex bezel that makes the image stand out in relief, like a button

Available in Mac OS X v10.0 and later.

Declared in NSImageCell.h.

#### **Availability**

Available in Mac OS X v10.0 and later.

### **Declared In**

NSImageCell.h

NSImageCell Class Reference

## <span id="page-12-0"></span>Document Revision History

This table describes the changes to *NSImageCell Class Reference*.

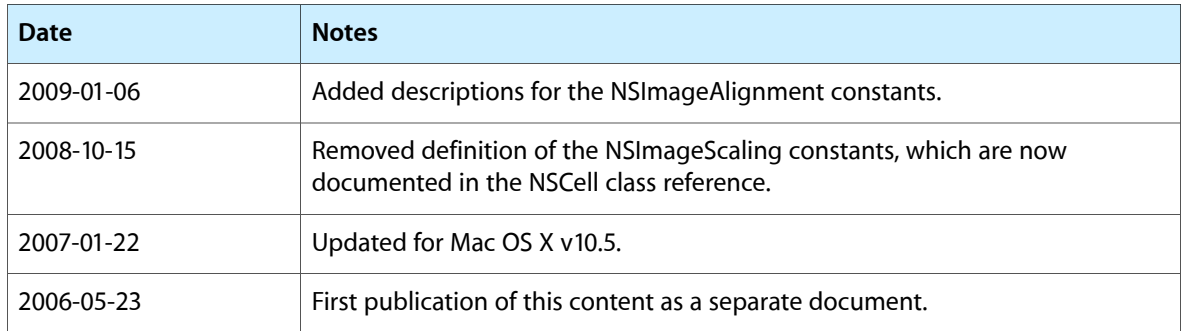

#### **REVISION HISTORY**

Document Revision History

## Index

imageAlignment instance method [6](#page-5-4) imageFrameStyle instance method [7](#page-6-0) imageScaling instance method [7](#page-6-1)

## N

<span id="page-14-0"></span>I

NSImageAlignBottom constant [9](#page-8-2) NSImageAlignBottomLeft constant [10](#page-9-1) NSImageAlignBottomRight constant [10](#page-9-2) NSImageAlignCenter constant [9](#page-8-3) NSImageAlignLeft constant [9](#page-8-4) NSImageAlignment data type [9](#page-8-1) NSImageAlignRight constant [10](#page-9-3) NSImageAlignTop constant [9](#page-8-5) NSImageAlignTopLeft constant [9](#page-8-6) NSImageAlignTopRight constant [9](#page-8-7) NSImageFrameButton constant [11](#page-10-0) NSImageFrameGrayBezel constant [10](#page-9-4) NSImageFrameGroove constant [11](#page-10-1) NSImageFrameNone constant [10](#page-9-5) NSImageFramePhoto constant [10](#page-9-6) NSImageFrameStyle data type [10](#page-9-0)

## S

setImageAlignment: instance method [7](#page-6-2) setImageFrameStyle: instance method [8](#page-7-0) setImageScaling: instance method [8](#page-7-1)